## *Comandi Unix:*

*Ls lista il contenuto di una directory Ls –l visualizza la lista dei file completa Ls –F marca i nomi delle directory con un carattere / e i file eseguibili con un \* Cat visualizza il contenuto di un file Cp copia un file Mn rinomina un file Rm cancella un file Rmdir cancella una cartella Man (nome comando) Info (nome comando) Help (nome comando) Who (visualizza i nomi degli utenti collegati in rete) Pwd (visualizza il nome della directory corrente) Date (visualizza o modifica data e ora) Mkdir (crea una cartella) Who (visualizza gli utenti collegati) Cd (cambia la directory corrente) Tput (attiva le caratteristiche del terminale in uso)*

## *CHMOD*

*Modifica gli attributi di un file o di una directory per i permessi in lettura, scrittura ed esecuzione (rwx)*

*Si puo usare chmod con la notazione ottale che usa tre terne di bit per indicare le tre terne di permessi.*

*Con tre bit si possono rappresentare le cifre del sistema ottale da 0 a 7 RWX sono rappresentati nello stesso ordine e si associa un bit (1) se è presente la lettera, un bit 0 per indicare il carattere (-)*

*Esempi:*

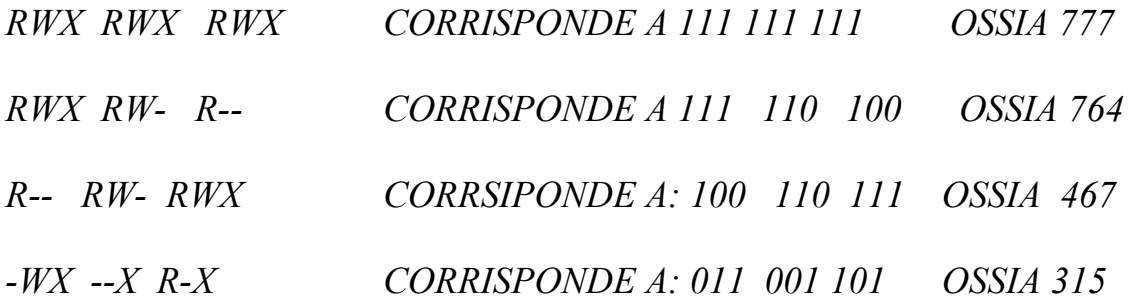

- *RICORDANDO:*
- $\bullet$  000
- *001 corrisponde a 1*
- *010 corrisponde a 2*
- *011 corrisponde a 3*
- *100 corrisponde a 4*
- *101 corrisponde a 5*
- *110 corrisponde a 6*
- *111 corrisponde a 7*

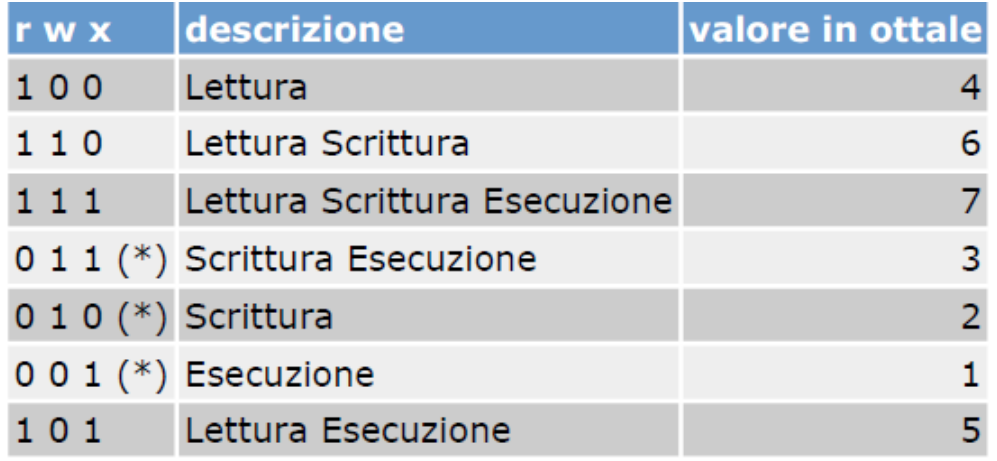

(\*) Tali valori sono inusuali per gli attributi di un file